(Fl. 1 do Anexo I da Portaria RFB/Sucor/Cotec nº 42, de 07 de agosto de 2020.)

\_\_\_\_\_\_\_\_\_\_\_\_\_\_\_\_\_\_\_\_\_\_\_\_\_\_\_\_\_\_\_\_\_\_\_\_\_\_\_\_\_\_\_\_\_\_\_\_\_\_\_\_\_\_\_\_\_\_\_\_\_\_\_\_\_\_\_\_\_\_\_\_\_\_\_\_\_\_\_\_\_\_\_\_\_\_\_\_

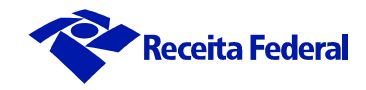

# **Leiaute dos Certificados Digitais da Secretaria da Receita Federal do Brasil**

**Versão 5.0**

(Fl. 2 do Anexo I da Portaria RFB/Sucor/Cotec nº 42, de 07 de agosto de 2020.)

\_\_\_\_\_\_\_\_\_\_\_\_\_\_\_\_\_\_\_\_\_\_\_\_\_\_\_\_\_\_\_\_\_\_\_\_\_\_\_\_\_\_\_\_\_\_\_\_\_\_\_\_\_\_\_\_\_\_\_\_\_\_\_\_\_\_\_\_\_\_\_\_\_\_\_\_\_\_\_\_\_\_\_\_\_\_\_\_

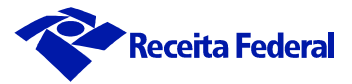

## **Índice**

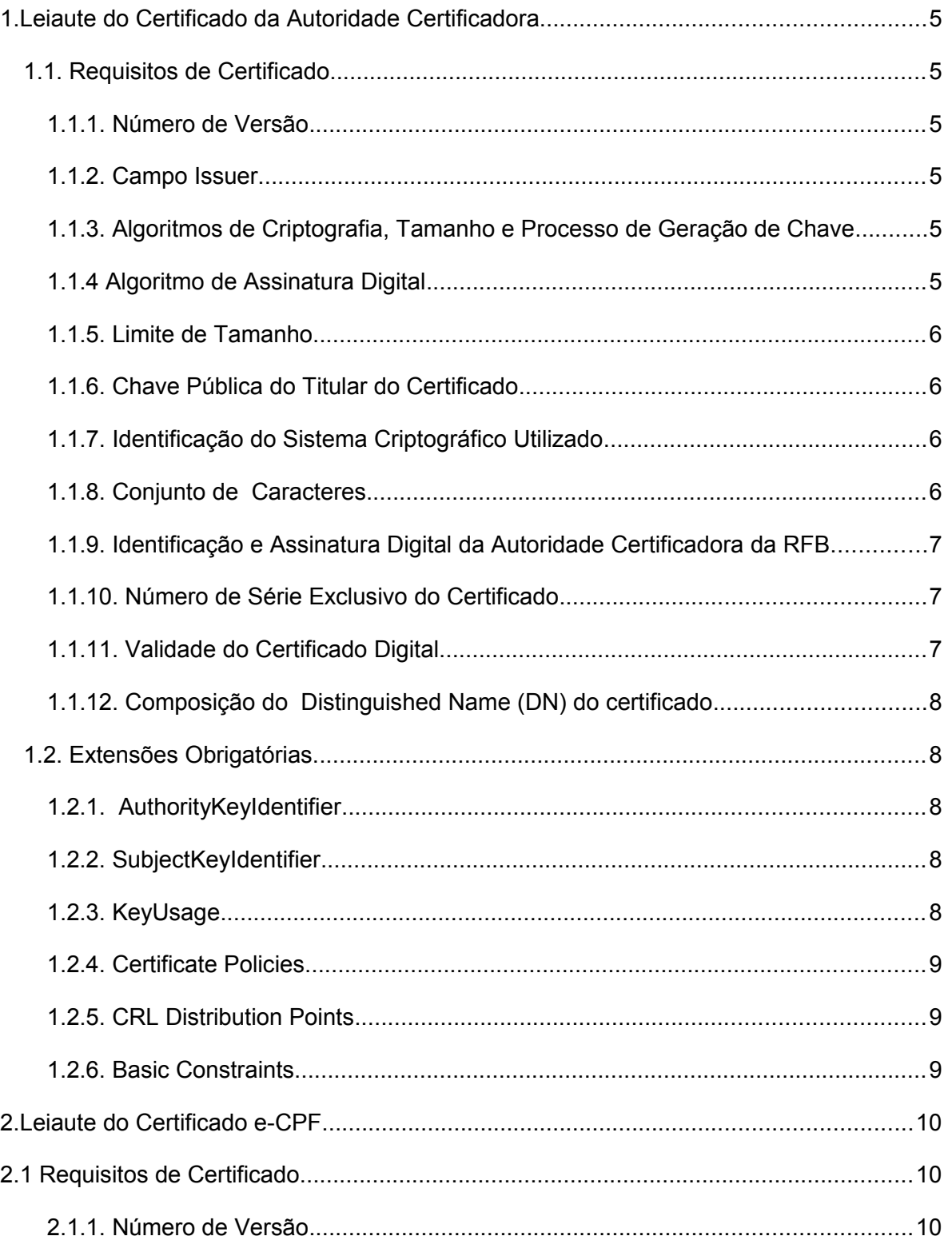

## Receita Federal

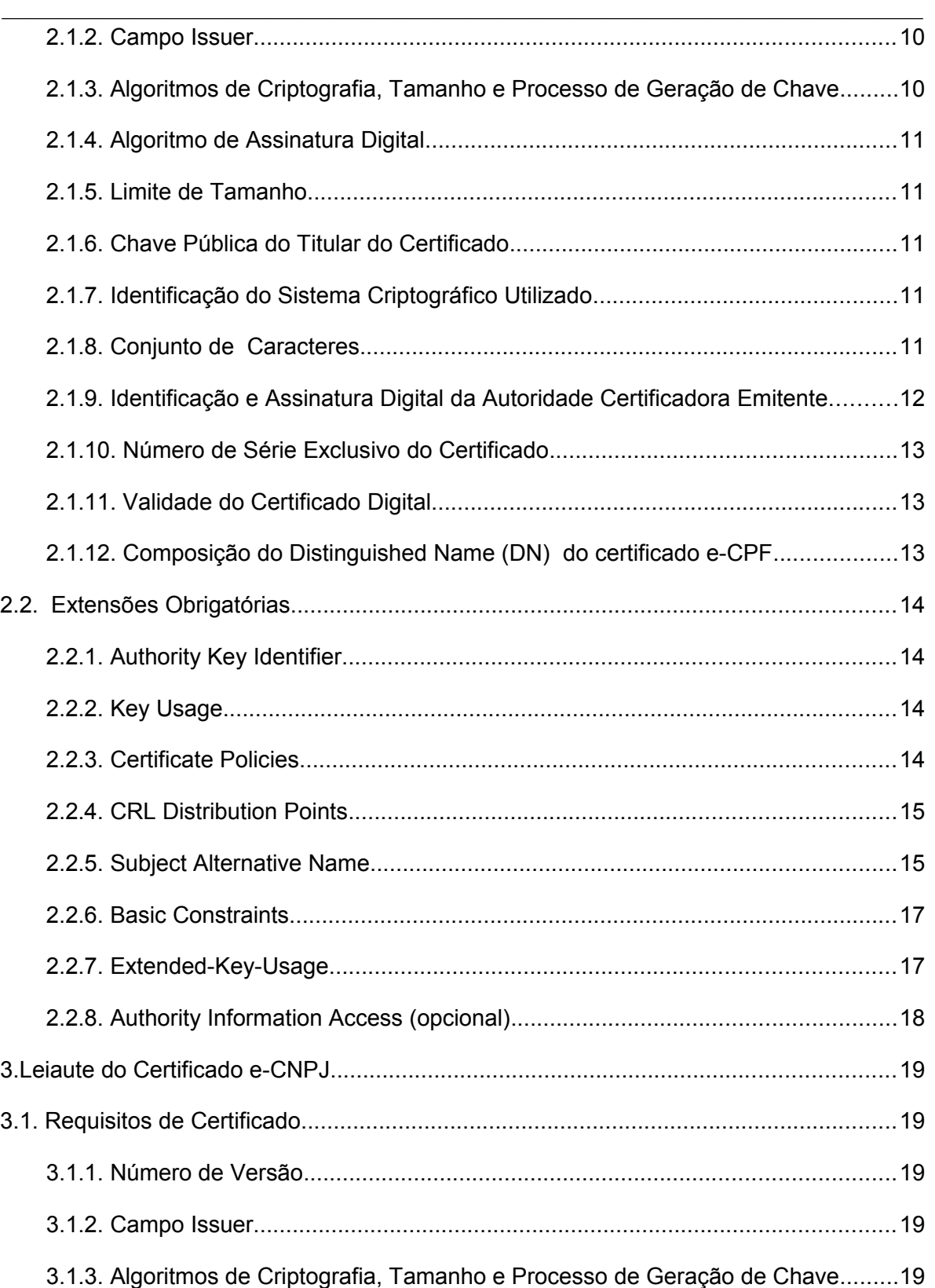

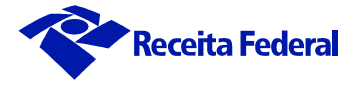

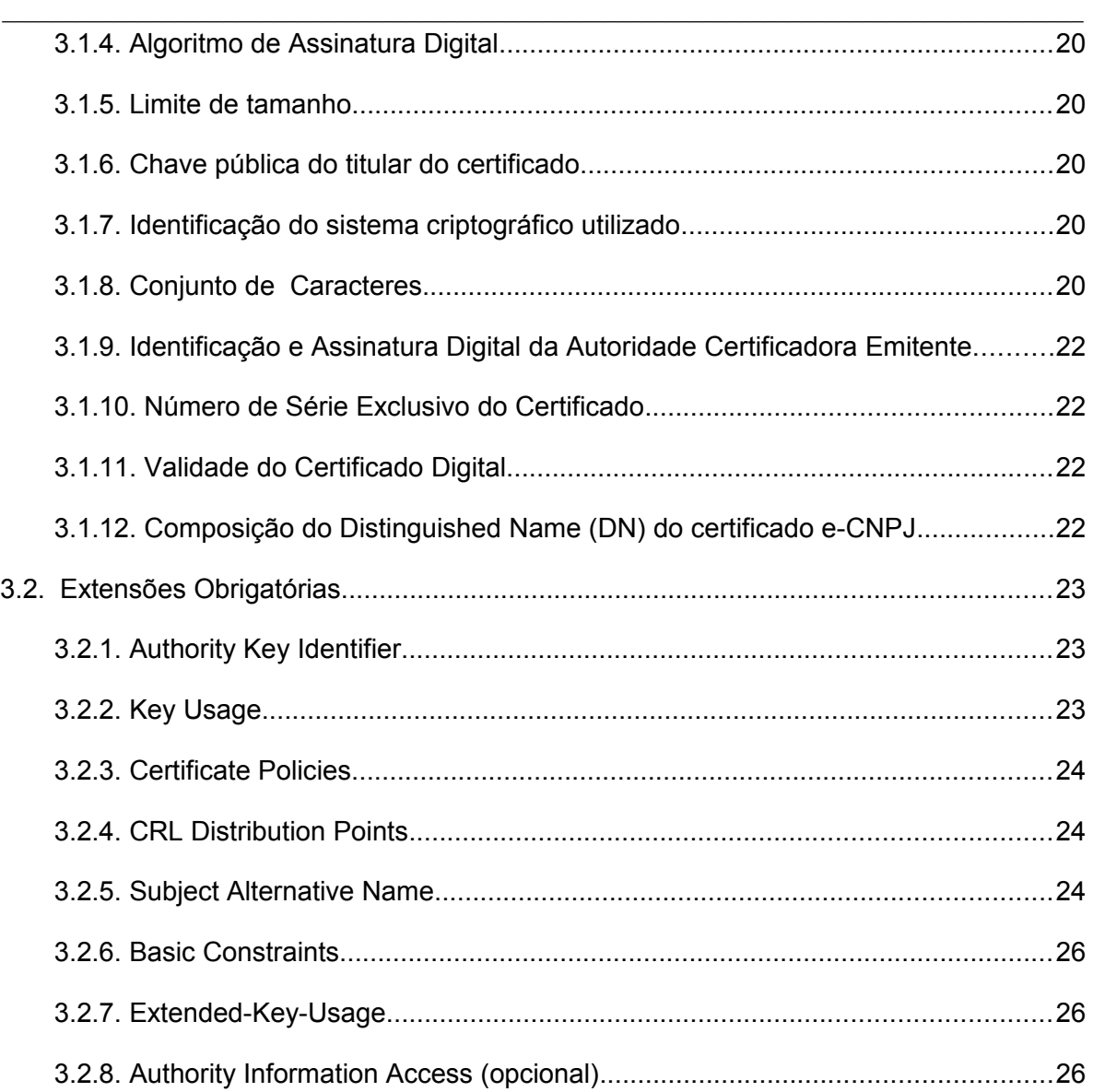

(Fl. 5 do Anexo I da Portaria RFB/Sucor/Cotec nº 42, de 07 de agosto de 2020.)

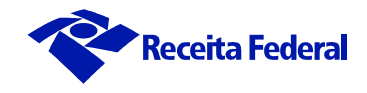

## <span id="page-4-0"></span>**1. Leiaute do Certificado da Autoridade Certificadora**

## <span id="page-4-1"></span>**1.1. Requisitos de Certificado**

Os certificados emitidos pela Autoridade Certificadora da Secretaria da Receita Federal do Brasil (AC-RFB) obedecem as Resoluções do Comitê Gestor da ICP-Brasil.

\_\_\_\_\_\_\_\_\_\_\_\_\_\_\_\_\_\_\_\_\_\_\_\_\_\_\_\_\_\_\_\_\_\_\_\_\_\_\_\_\_\_\_\_\_\_\_\_\_\_\_\_\_\_\_\_\_\_\_\_\_\_\_\_\_\_\_\_\_\_\_\_\_\_\_\_\_\_\_\_\_\_\_\_\_\_\_\_

Os certificados de Autoridade Certificadora da Receita Federal do Brasil são destinados a Autoridades Certificadoras credenciadas pelo ICP-Brasil e habilitadas pela AC-RFB a emitir certificados para pessoas físicas e jurídicas.

A AC RFB emite somente certificados para assinatura geral e proteção de e-mail (S/MINE).

#### <span id="page-4-2"></span>**1.1.1. Número de Versão**

Os certificados digitais implementam a versão 3 de certificados definida no padrão ITU-T X.509 de acordo com o perfil estabelecido na RFC 52805280 (*Request for Comments – Internet X509 Public Key Infrastructure*).

#### <span id="page-4-3"></span>**1.1.2. Campo Issuer**

Todo certificado possui neste campo o nome X.500 da Autoridade Certificadora da Secretaria da Receita Federal do Brasil.

#### <span id="page-4-4"></span>**1.1.3. Algoritmos de Criptografia, Tamanho e Processo de Geração de Chave**

O algoritmo utilizado para a geração das chaves dos certificados de Autoridade Certificadora é o RSA.

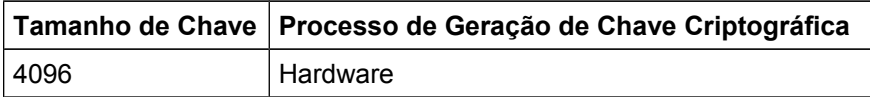

## <span id="page-4-5"></span>**1.1.4 Algoritmo de Assinatura Digital**

Os certificados deverão ser assinados com uso do algoritmo conforme documento PADRÕES E ALGORITMOS CRIPTOGRÁFICOS DA ICP-BRASIL (DOC ICP-01.01).

(Fl. 6 do Anexo I da Portaria RFB/Sucor/Cotec nº 42, de 07 de agosto de 2020.)

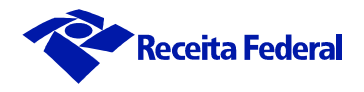

## <span id="page-5-0"></span>**1.1.5. Limite de Tamanho**

O tamanho máximo de cada componente do DN (CN, OU, O e C) é de 64 caracteres.

\_\_\_\_\_\_\_\_\_\_\_\_\_\_\_\_\_\_\_\_\_\_\_\_\_\_\_\_\_\_\_\_\_\_\_\_\_\_\_\_\_\_\_\_\_\_\_\_\_\_\_\_\_\_\_\_\_\_\_\_\_\_\_\_\_\_\_\_\_\_\_\_\_\_\_\_\_\_\_\_\_\_\_\_\_\_\_\_

## <span id="page-5-1"></span>**1.1.6. Chave Pública do Titular do Certificado**

Conforme definido na RFC 52805280.

## <span id="page-5-2"></span>**1.1.7. Identificação do Sistema Criptográfico Utilizado**

Conforme definido na RFC 52805280.

#### <span id="page-5-3"></span>**1.1.8. Conjunto de Caracteres**

Todas as sequências de caracteres nos certificados, inclusive as dos DN (*Distinguished Name*) devem obedecer ao Código NBR 9611, que inclui os caracteres alfanuméricos e os caracteres especiais descritos na tabela abaixo. Os acentos não são suportados e devem ser substituídos pelo caractere não acentuado e o cedilha deve ser substituído pelo caractere 'c'.

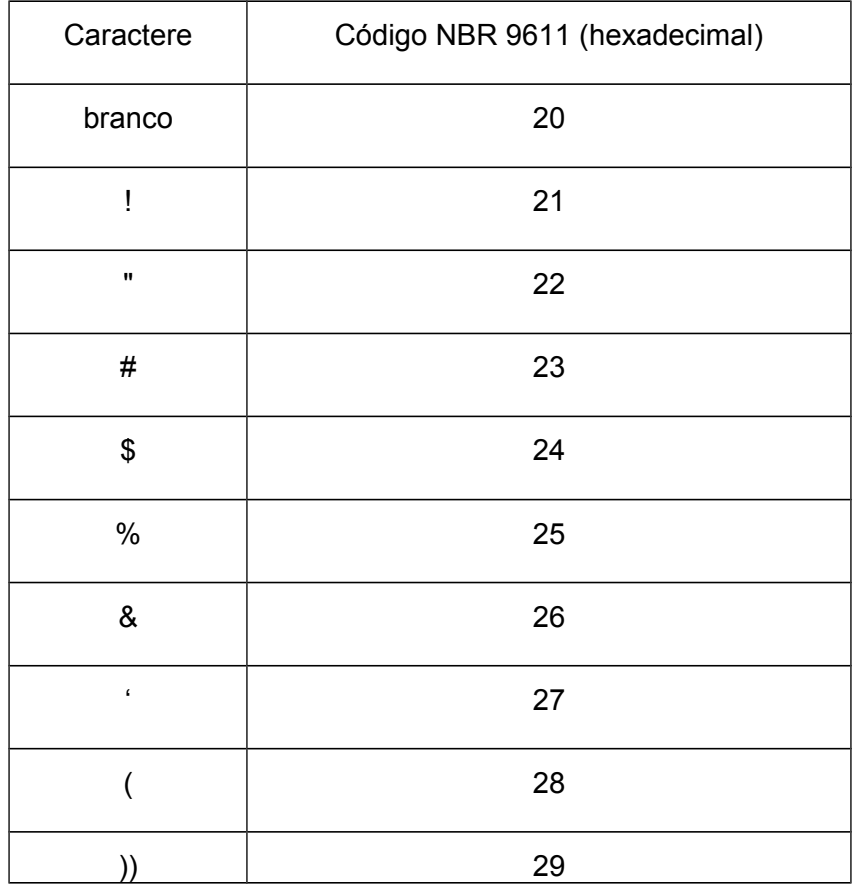

Documento de 26 pagina(s) assinado digitalmente. Pode ser consultado pelo codigo de localizacao AP07.0820.17095.7266 no endereco http://sadd.receita.fazenda.gov.br/sadd-internet/pages/validadocumento.xhtml consulte a pagina de autenticacao no final deste documento.

(Fl. 7 do Anexo I da Portaria RFB/Sucor/Cotec nº 42, de 07 de agosto de 2020.)

\_\_\_\_\_\_\_\_\_\_\_\_\_\_\_\_\_\_\_\_\_\_\_\_\_\_\_\_\_\_\_\_\_\_\_\_\_\_\_\_\_\_\_\_\_\_\_\_\_\_\_\_\_\_\_\_\_\_\_\_\_\_\_\_\_\_\_\_\_\_\_\_\_\_\_\_\_\_\_\_\_\_\_\_\_\_\_\_

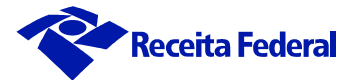

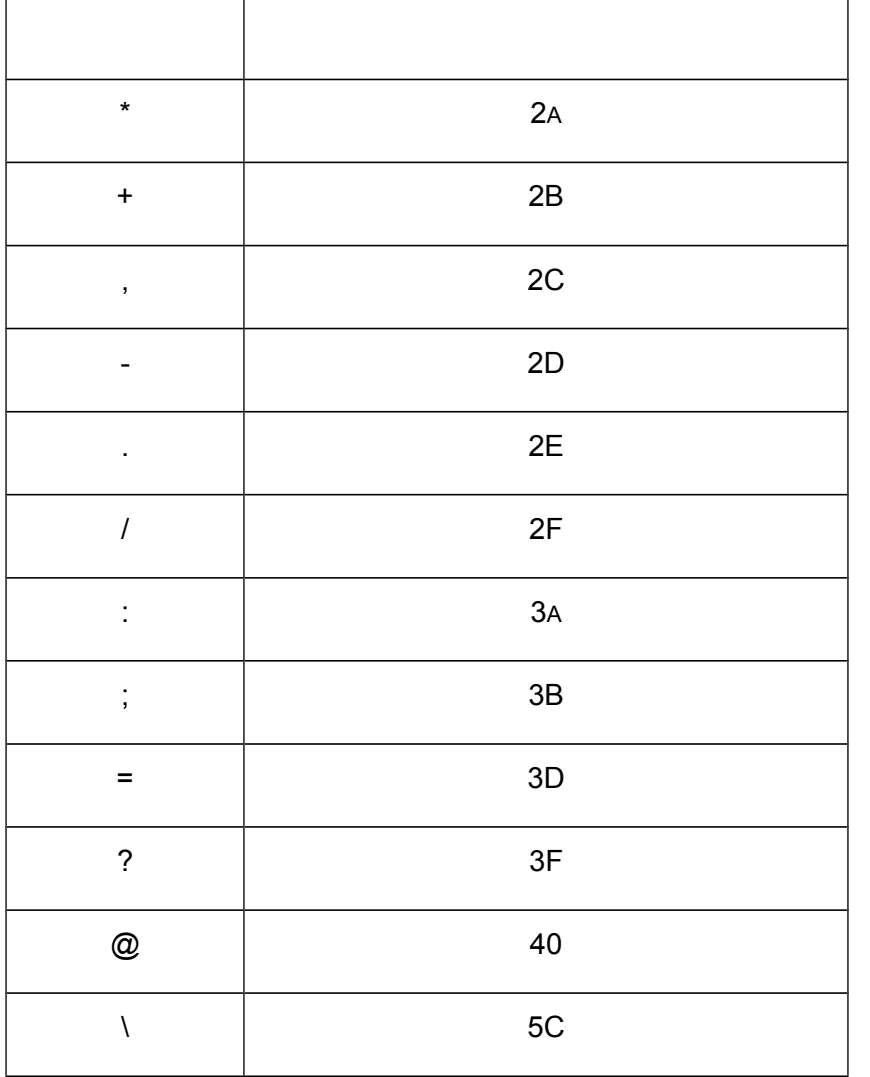

## <span id="page-6-0"></span>**1.1.9. Identificação e Assinatura Digital da Autoridade Certificadora da RFB**

Conforme definido na RFC 52805280.

## <span id="page-6-1"></span>**1.1.10. Número de Série Exclusivo do Certificado**

Conforme definido na RFC 52805280

## <span id="page-6-2"></span>**1.1.11. Validade do Certificado Digital**

Conforme definido na Política de Certificação.

(Fl. 8 do Anexo I da Portaria RFB/Sucor/Cotec nº 42, de 07 de agosto de 2020.)

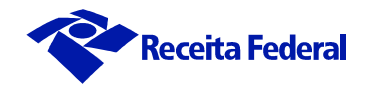

## <span id="page-7-0"></span>**1.1.12. Composição do** *Distinguished Name* **(DN) do certificado**

CN=<Nome da Autoridade Certificadora Habilitada> OU=Secretaria da Receita Federal do Brasil – RFB O=ICP-Brasil  $C = BR$ 

Onde

O *Common Name* (CN) é o nome da Autoridade Certificadora definido na Declaração de Praticas da Certificação (DPC) aprovada pelo ITI.

\_\_\_\_\_\_\_\_\_\_\_\_\_\_\_\_\_\_\_\_\_\_\_\_\_\_\_\_\_\_\_\_\_\_\_\_\_\_\_\_\_\_\_\_\_\_\_\_\_\_\_\_\_\_\_\_\_\_\_\_\_\_\_\_\_\_\_\_\_\_\_\_\_\_\_\_\_\_\_\_\_\_\_\_\_\_\_\_

O campo *Organizational Unit* (OU) com conteúdo fixo "Secretaria da Receita Federal do Brasil – RFB".

O campo Or*ganization Name* ( O ) com conteúdo fixo igual a "ICP-Brasil".

O campo country Name ( C ) om conteúdo fixo igual a "BR".

No formato os caracteres "<" e ">" delimitam campos que serão substituídos pelos seus respectivos valores, não devendo ser incluídos no conteúdo do certificado.

#### **Exemplo:**

CN= AUTORIDADE CERTIFICADORA OU=Secretaria da Receita Federal do Brasil – RFB O=ICP-Brasil C=BR

## <span id="page-7-1"></span>**1.2. Extensões Obrigatórias.**

## <span id="page-7-2"></span>*1.2.1. AuthorityKeyIdentifier*

#### **Não crítica**

O campo *keyIdentifier* deve conter o hash SHA-1 da chave pública da AC-RFB.

#### <span id="page-7-3"></span>*1.2.2. SubjectKeyIdentifier*

#### **Não critica**

O campo *SubjectKeyIdentifier* deve conter o hash SHA-1 da chave pública da AC titular do certificado.

## <span id="page-7-4"></span>*1.2.3. KeyUsage*

**Crítica**

(Fl. 9 do Anexo I da Portaria RFB/Sucor/Cotec nº 42, de 07 de agosto de 2020.)

\_\_\_\_\_\_\_\_\_\_\_\_\_\_\_\_\_\_\_\_\_\_\_\_\_\_\_\_\_\_\_\_\_\_\_\_\_\_\_\_\_\_\_\_\_\_\_\_\_\_\_\_\_\_\_\_\_\_\_\_\_\_\_\_\_\_\_\_\_\_\_\_\_\_\_\_\_\_\_\_\_\_\_\_\_\_\_\_

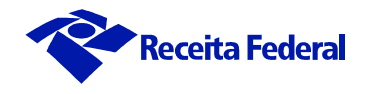

Somente os seguintes bits devem estar ativados:

- *KeyCertSign;* e
- *CRLSign*.

## <span id="page-8-0"></span>*1.2.4. Certificate Policies*

#### **Não crítica**

- o campo *policyIdentifier* contém o OID da Política de Certificação (PC) que a AC titular do certificado implementa;
- o campo *policyQualifiers* contém o endereço URL da página *Web* da AC-RFB onde se obtém a Declaração de Práticas de Certificação (DPC) da AC-RFB.

## <span id="page-8-1"></span>**1.2.5. CRL Distribution Points**

#### **Não crítica**

Deve conter o endereço na *Web* onde se obtém a Lista de Certificados Revogados (LCR) emitida pela AC-RFB que gerou este certificado.

Deverão conter dois (2) endereços *web* diferentes para busca da LCR.

## <span id="page-8-2"></span>*1.2.6. Basic Constraints*

#### **Crítica**

Opcional, deve conter;

- Subject Type=CA; e
- Path Lenght Constraint=0 (zero).

(Fl. 10 do Anexo I da Portaria RFB/Sucor/Cotec nº 42, de 07 de agosto de 2020.)

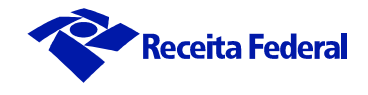

## <span id="page-9-1"></span>**2. Leiaute do Certificado e-CPF**

## <span id="page-9-2"></span>**2.1 Requisitos de Certificado**

Os certificados e-CPF emitidos pelas Autoridades Certificadoras subordinadas à Autoridade Certificadora da Secretaria da Receita Federal do Brasil (AC-RFB) obedecem as Resoluções do Comitê Gestor da ICP-Brasil.

\_\_\_\_\_\_\_\_\_\_\_\_\_\_\_\_\_\_\_\_\_\_\_\_\_\_\_\_\_\_\_\_\_\_\_\_\_\_\_\_\_\_\_\_\_\_\_\_\_\_\_\_\_\_\_\_\_\_\_\_\_\_\_\_\_\_\_\_\_\_\_\_\_\_\_\_\_\_\_\_\_\_\_\_\_\_\_\_

Os certificados e-CPF são destinados a todas as pessoas físicas que possuem registro no Cadastro de Pessoa Física da Receita Federal do Brasil (CPF).

Os certificados e-CPF são utilizados para assinatura digital e autenticação do seu titular em sistemas e aplicações.

Não poderão ser emitidos certificados e-CPF para pessoas físicas cuja situação cadastral, perante o CPF, esteja enquadrada na condição de cancelada ou nula. A validação desta situação é realizada por intermédio do sistema Consulta Prévia, disponibilizado pela RFB às Autoridades Certificadoras habilitadas.

O nome do titular do certificado é obtido do Cadastro de Pessoa Física da RFB, utilizando o sistema Consulta Prévia.

Os certificados e-CPF atendem os seguintes requisitos:

## <span id="page-9-0"></span>**2.1.1. Número de Versão**

Os certificados digitais e-CPF implementam a versão 3 de certificados definida no padrão ITU-T X.509, de acordo com o perfil estabelecido na RFC 52805280 (*Request for Comments – Internet X509 Public Key Infrastructure*).

## <span id="page-9-3"></span>**2.1.2. Campo** *Issuer*

Todo certificado e-CPF possui neste campo o nome X.500 da Autoridade Certificadora habitada pela AC-RFB.

## <span id="page-9-4"></span>**2.1.3. Algoritmos de Criptografia, Tamanho e Processo de Geração de Chave**

O algoritmo utilizado para a geração das chaves dos certificados e-CPF é o RSA.

**Tipo Tamanho de Chave Processo de Geração de Chave Criptográfica** A1 | 2048 | Software A2 2048 Software A3 | 2048 | Hardware

São quatro os tipos de certificados admitidos:

(Fl. 11 do Anexo I da Portaria RFB/Sucor/Cotec nº 42, de 07 de agosto de 2020.)

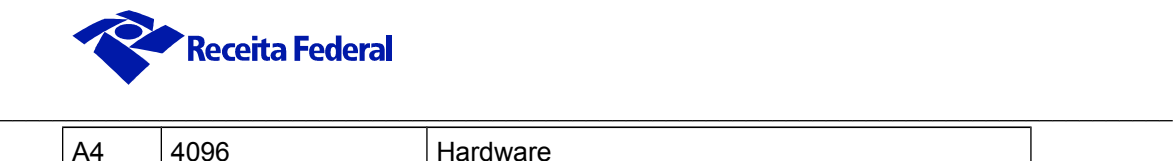

## <span id="page-10-0"></span>**2.1.4. Algoritmo de Assinatura Digital**

Os certificados e-CPF deverão ser assinados conforme documento PADRÕES E ALGORITMOS CRIPTOGRÁFICOS DA ICP-BRASIL (DOC ICP-01.01).

## <span id="page-10-1"></span>**2.1.5. Limite de Tamanho**

O tamanho máximo de cada componente do *Distinguished Name* (DN), CN, OU, O e C, é de 64 caracteres.

## <span id="page-10-2"></span>**2.1.6. Chave Pública do Titular do Certificado**

Conforme definido na RFC 5280.

## <span id="page-10-3"></span>**2.1.7. Identificação do Sistema Criptográfico Utilizado**

Conforme definido na RFC 5280.

#### <span id="page-10-4"></span>**2.1.8. Conjunto de Caracteres**

Salvo o previsto no item 2.2.5, todas as sequências de caracteres nos certificados, inclusive as dos *Distinguished Name* (DN) devem obedecer ao Código NBR 9611, que inclui os caracteres alfanuméricos e os caracteres especiais descritos na tabela abaixo. Os acentos não são suportados e devem ser substituídos pelo caractere não acentuado e o cedilha deve ser substituído pelo caractere 'c'.

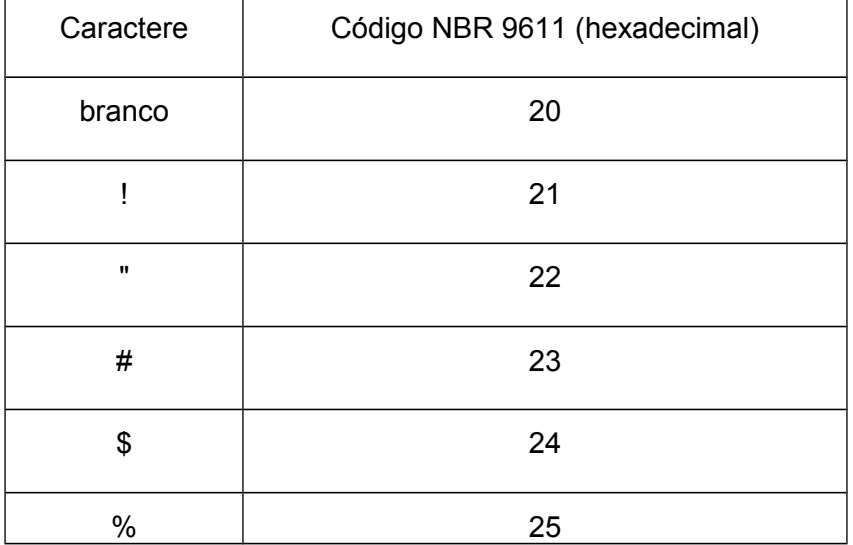

Documento de 26 pagina(s) assinado digitalmente. Pode ser consultado pelo codigo de localizacao AP07.0820.17095.7266 no endereco http://sadd.receita.fazenda.gov.br/sadd-internet/pages/validadocumento.xhtml consulte a pagina de autenticacao no final deste documento.

(Fl. 12 do Anexo I da Portaria RFB/Sucor/Cotec nº 42, de 07 de agosto de 2020.)

\_\_\_\_\_\_\_\_\_\_\_\_\_\_\_\_\_\_\_\_\_\_\_\_\_\_\_\_\_\_\_\_\_\_\_\_\_\_\_\_\_\_\_\_\_\_\_\_\_\_\_\_\_\_\_\_\_\_\_\_\_\_\_\_\_\_\_\_\_\_\_\_\_\_\_\_\_\_\_\_\_\_\_\_\_\_\_\_

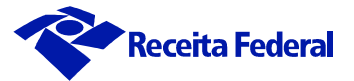

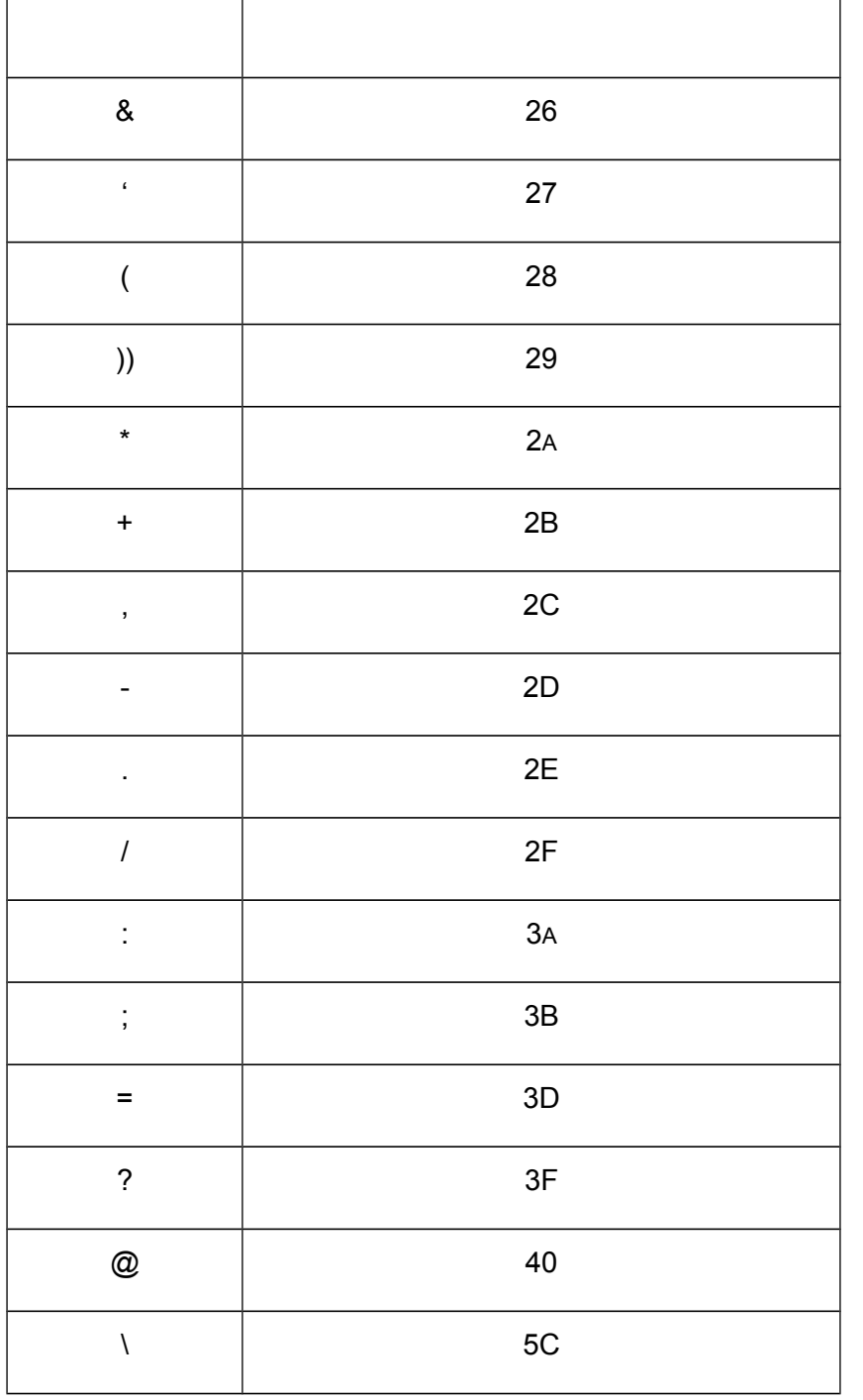

## <span id="page-11-0"></span>**2.1.9. Identificação e Assinatura Digital da Autoridade Certificadora Emitente**

Conforme definido na RFC 5280.

(Fl. 13 do Anexo I da Portaria RFB/Sucor/Cotec nº 42, de 07 de agosto de 2020.)

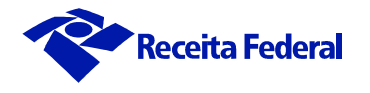

## <span id="page-12-0"></span>**2.1.10. Número de Série Exclusivo do Certificado**

Conforme definido na RFC 5280.

## <span id="page-12-1"></span>**2.1.11. Validade do Certificado Digital**

Conforme definido na Política de Certificação.

## <span id="page-12-2"></span>**2.1.12. Composição do** *Distinguished Name* **(DN) do certificado e-CPF**

CN=<Nome da Pessoa Física> <:> <número de inscrição no CPF>

\_\_\_\_\_\_\_\_\_\_\_\_\_\_\_\_\_\_\_\_\_\_\_\_\_\_\_\_\_\_\_\_\_\_\_\_\_\_\_\_\_\_\_\_\_\_\_\_\_\_\_\_\_\_\_\_\_\_\_\_\_\_\_\_\_\_\_\_\_\_\_\_\_\_\_\_\_\_\_\_\_\_\_\_\_\_\_\_

OU=<Domínio do certificado> (Opcional)

OU=<RFB e-CPF \*\* >

OU=Secretaria da Receita Federal do Brasil – RFB

OU= <CNPJ da AR que realizou a identificação presencial; ou CNPJ da AR cujo AGR operou videoconferência para emissão do certificado; ou, ainda, a expressão "Renovação Eletrônica", para os casos de renovação online com certificado digital válido>;

OU = <Tipo de identificação utilizada (presencial, videoconferência ou certificado digital);  $|\equiv$ 

O=ICP-Brasil

C=BR

Onde

O *Common Name* (CN) é composto do nome da pessoa física, obtido do Cadastro de Pessoas Físicas (CPF) da RFB, com cumprimento máximo de 52 (cinquenta e dois) caracteres, acrescido do sinal de dois pontos (:) mais o número de inscrição da pessoa física do titular neste cadastro composto por 11 (onze) caracteres.

São cinco os campos *Organizational Unit* (OU) definidos no certificado, assim constituídos:

Primeiro "OU" Informando o CNPJ da AR onde ocorreu a identificação presencial ou CNPJ da AR cujo AGR operou videoconferência para emissão do certificado; ou, ainda, a expressão "Renovação Eletrônica", para os casos de renovação online com certificado digital válido;

Segundo "OU" Informando o Tipo de identificação utilizada (presencial, videoconferência ou certificado digital;

Terceiro "OU" com conteúdo fixo "Secretaria da Receita Federal do Brasil – RFB".

(Fl. 14 do Anexo I da Portaria RFB/Sucor/Cotec nº 42, de 07 de agosto de 2020.)

\_\_\_\_\_\_\_\_\_\_\_\_\_\_\_\_\_\_\_\_\_\_\_\_\_\_\_\_\_\_\_\_\_\_\_\_\_\_\_\_\_\_\_\_\_\_\_\_\_\_\_\_\_\_\_\_\_\_\_\_\_\_\_\_\_\_\_\_\_\_\_\_\_\_\_\_\_\_\_\_\_\_\_\_\_\_\_\_

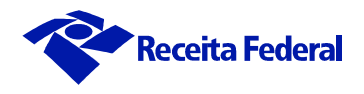

Quarto "OU" com conteúdo variável conforme o tipo de certificado:

- Tipo A1 = "RFB e-CPF A1";
- Tipo A2 = "RFB e-CPF A2";
- Tipo A3 = "RFB e-CPF A3";
- Tipo  $AA =$  "RFB e-CPF  $AA$ ".

Quinto "OU" com conteúdo variável, informando no campo domínio a identificação da empresa ou órgão fornecedor do certificado, quando o titular for seu empregado, funcionário ou servidor. Caso esse "OU" não seja utilizado, o mesmo deverá ser grafado com o texto "EM BRANCO"

O campo *Organization Name* ( O ) com conteúdo fixo igual a "ICP-Brasil".

O campo *Country Name* ( C ) com conteúdo fixo igual a "BR".

No formato os caracteres "<" e ">" delimitam campos que serão substituídos pelos seus respectivos valores, não devendo ser incluídos no conteúdo do certificado.

#### **Exemplo:**

CN=JOAO DA SILVA:01672780838 OU= DOMINIO RFB OU=RFB e-CPF A3 OU=Secretaria da Receita Federal do Brasil – RFB OU=00000000000000 O=ICP-Brasil C=BR

#### <span id="page-13-0"></span>**2.2. Extensões Obrigatórias.**

#### <span id="page-13-1"></span>*2.2.1. Authority Key Identifier*

#### **Não crítica**

O campo *key Identifier* deve conter o hash SHA-1 da chave pública da AC Habilitada que emitiu o certificado.

#### <span id="page-13-2"></span>*2.2.2. Key Usage*

### **Crítica**

Somente os seguintes bits devem estar ativados:

(Fl. 15 do Anexo I da Portaria RFB/Sucor/Cotec nº 42, de 07 de agosto de 2020.)

\_\_\_\_\_\_\_\_\_\_\_\_\_\_\_\_\_\_\_\_\_\_\_\_\_\_\_\_\_\_\_\_\_\_\_\_\_\_\_\_\_\_\_\_\_\_\_\_\_\_\_\_\_\_\_\_\_\_\_\_\_\_\_\_\_\_\_\_\_\_\_\_\_\_\_\_\_\_\_\_\_\_\_\_\_\_\_\_

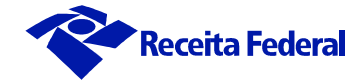

- *DigitalSignature*;
- *NonRepudiation; e*
- *keyEncipherment*.

## <span id="page-14-0"></span>*2.2.3. Certificate Policies*

#### **Não crítica**

- o campo *policyIdentifier* contém o OID da Política de Certificação (PC) correspondente;
- o campo *policyQualifiers* contém o endereço URL da página *Web* onde se obtém a Declaração de Praticas de Certificação (DPC) da AC Habilitada que emitiu o certificado.

## <span id="page-14-1"></span>*2.2.4. CRL Distribution Points*

#### **Não crítica**

Contém os endereços na *Web* onde se obtém a Lista de Certificados Revogados (LCR) emitida pela AC Habilitada que assinou o certificado.

Deverão conter dois (2) endereços *web* diferentes para busca da LCR.

#### <span id="page-14-2"></span>*2.2.5. Subject Alternative Name*

#### **Não crítica**

Contendo três campos O*therName* obrigatórios e dois campos opcionais com os seguintes conteúdos:

#### **Campos Obrigatórios**

**OID = 2.16.76.1.3.1** com o seguinte conteúdo:

Nas primeiras 8 (oito) posições, a data de nascimento da pessoa física titular do certificado, no formato ddmmaaaa; nas 11 (onze) posições subsequentes, o número de inscrição no Cadastro de Pessoa Física (CPF) da pessoa física titular do certificado; nas 11 (onze) posições subsequentes, o número de Identificação Social da pessoa física titular do certificado - NIS (PIS, PASEP ou CI); nas 15 (quinze) posições subsequentes, o número do Registro Geral - RG da pessoa física titular do certificado; nas 6 (seis) posições subsequentes, as siglas do órgão expedidor do RG e respectiva UF.

**OID = 2.16.76.1.3.5** com o seguinte conteúdo:

Nas primeiras 12 (onze) posições, o número de inscrição do Título de Eleitor da pessoa física titular do certificado; nas 3 (três) posições subsequentes, o número correspondente

(Fl. 16 do Anexo I da Portaria RFB/Sucor/Cotec nº 42, de 07 de agosto de 2020.)

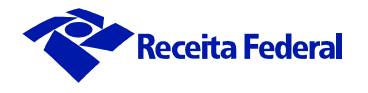

a Zona Eleitoral; nas 4 (quatro) posições seguintes, o número correspondente a Seção; nas 22 (vinte e duas) posições subsequentes, o nome do município e a UF do Título de Eleitor.

\_\_\_\_\_\_\_\_\_\_\_\_\_\_\_\_\_\_\_\_\_\_\_\_\_\_\_\_\_\_\_\_\_\_\_\_\_\_\_\_\_\_\_\_\_\_\_\_\_\_\_\_\_\_\_\_\_\_\_\_\_\_\_\_\_\_\_\_\_\_\_\_\_\_\_\_\_\_\_\_\_\_\_\_\_\_\_\_

**OID = 2.16.76.1.3.6** com o seguinte conteúdo:

Nas 12 (doze) posições, o número do Cadastro Especifico do INSS (CEI) da pessoa física titular do certificado.

#### **Campos Opcionais**

**OID = 2.16.76.1.4.x.y.z** com o seguinte conteúdo;

Tamanho variável correspondente ao número de habilitação ou identificação profissional emitido por conselho de classe ou órgão competente.

A AC Raiz, por meio do documento ATRIBUIÇÃO DE OID DA ICP-BRASIL (DOC ICP-04- 01) regulamentará a correspondência de cada conselho de classe ou órgão competente ao conjunto de OID acima definido.

#### **OID = 1.3.6.1.4.1.311.20.2.3** com o seguinte conteúdo:

Este campo *Principal Name* contém a Identificação do endereço de *login* do titular do certificado no diretório *Active Direct* (AD) Microsoft.

O conjunto de informações definido em cada campo *OtherName* deve ser armazenado como uma cadeia de caracteres do tipo ASN.1 OCTET STRING ou PRINTABLE STRING, com exceção do campo *Principal Name* cuja cadeia de caracteres é do tipo UTF-8 String.

Os seguintes campos são de preenchimento obrigatório:

- Nome:
- CPF;
- Data de nascimento; e
- Email.

Quando os números de NIS (PIS/PASEP/CI) RG, CEI, ou Título de Eleitor não estiverem disponíveis, os campos correspondentes devem ser integralmente preenchidos com caracteres "zero".

Se o número do RG ou o número de inscrição do Título de Eleitor não estiver disponível, não se deve preencher os campos de órgão expedidor e UF ou os campos Zona Eleitoral, Sessão, Município e UF, respectivamente.

(Fl. 17 do Anexo I da Portaria RFB/Sucor/Cotec nº 42, de 07 de agosto de 2020.)

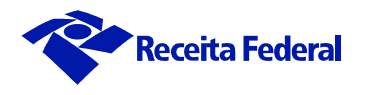

Todas informações de tamanho variável, referentes a números, tais como RG ou Título de Eleitor, devem ser preenchidas com caracteres "zero" a sua esquerda para que seja completado seu máximo tamanho possível.

\_\_\_\_\_\_\_\_\_\_\_\_\_\_\_\_\_\_\_\_\_\_\_\_\_\_\_\_\_\_\_\_\_\_\_\_\_\_\_\_\_\_\_\_\_\_\_\_\_\_\_\_\_\_\_\_\_\_\_\_\_\_\_\_\_\_\_\_\_\_\_\_\_\_\_\_\_\_\_\_\_\_\_\_\_\_\_\_

As 6 (seis) posições das informações sobre órgão expedidor do RG e UF referem-se ao tamanho máximo, devendo ser utilizadas apenas as posições necessárias ao seu armazenamento, da esquerda para a direita. O mesmo se aplica às 22 (vinte e duas) posições das informações sobre município e UF do Título de Eleitor.

Para todos os campos *OtherName*, com exceção do campo *Principal Name,* apenas os caracteres de A a Z e de 0 a 9 poderão ser utilizados, não sendo permitidos caracteres especiais, símbolos, espaços ou quaisquer outros.

Para o preenchimento do campo *Principal Name* serão permitidos os caracteres de "A" a "Z", de "0" a "9" além dos caracteres "." (ponto), "-" (hífen) e "@" (arroba), necessários à formação do endereço de *login* do titular do certificado. Outros caracteres especiais, símbolos, espaços ou acentuação não são permitidos.

O campo *rfc822Name*, parte da extensão obrigatória *Subject Alternative Name*, contendo o endereço e-mail do titular do certificado também deverá estar presente.

## <span id="page-16-0"></span>*2.2.6. Basic Constraints*

#### **Não crítica**

Opcional,

- Subject Type= End Entity; e
- Path Length Constraint-None.

## <span id="page-16-1"></span>*2.2.7. Extended-Key-Usage*

Não crítica

Deve conter os seguintes valores representados por seus respectivos OID:

#### **Obrigatório**

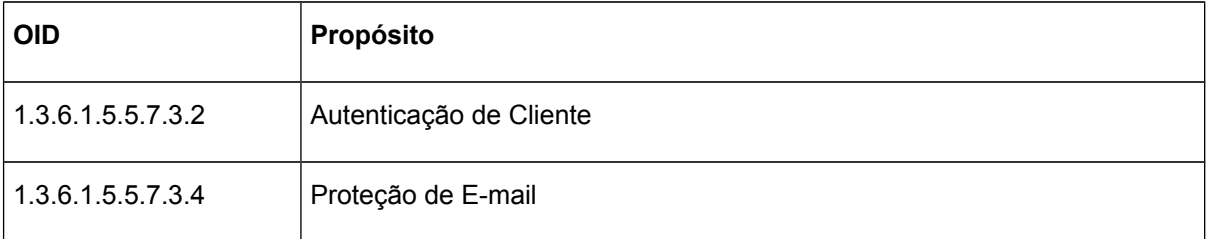

(Fl. 18 do Anexo I da Portaria RFB/Sucor/Cotec nº 42, de 07 de agosto de 2020.)

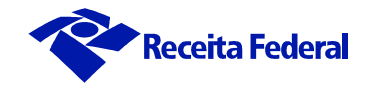

## **Opcional**

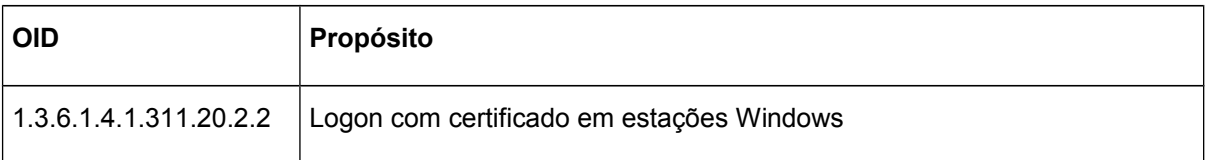

\_\_\_\_\_\_\_\_\_\_\_\_\_\_\_\_\_\_\_\_\_\_\_\_\_\_\_\_\_\_\_\_\_\_\_\_\_\_\_\_\_\_\_\_\_\_\_\_\_\_\_\_\_\_\_\_\_\_\_\_\_\_\_\_\_\_\_\_\_\_\_\_\_\_\_\_\_\_\_\_\_\_\_\_\_\_\_\_

## <span id="page-17-0"></span>*2.2.8. Authority Information Access (opcional)*

Não crítica

Com os seguintes campos:

- Endereço de acesso ao protocolo de OCSP (On-line Certificate Status Protocol), conforme definido na RFC 5280;
- Endereço na *web* onde se obtêm o arquivo p7b com os certificados da cadeia da Autoridade Certificadora, conforme definido na RFC 3280.

(Fl. 19 do Anexo I da Portaria RFB/Sucor/Cotec nº 42, de 07 de agosto de 2020.)

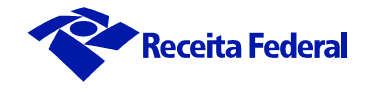

## <span id="page-18-0"></span>**3. Leiaute do Certificado e-CNPJ**

#### <span id="page-18-1"></span>**3.1. Requisitos de Certificado**

Os certificados emitidos pelas Autoridades Certificadoras subordinadas à Autoridade Certificadora da Secretaria da Receita Federal do Brasil (AC-RFB) obedecem as Resoluções do Comitê Gestor da ICP-Brasil.

\_\_\_\_\_\_\_\_\_\_\_\_\_\_\_\_\_\_\_\_\_\_\_\_\_\_\_\_\_\_\_\_\_\_\_\_\_\_\_\_\_\_\_\_\_\_\_\_\_\_\_\_\_\_\_\_\_\_\_\_\_\_\_\_\_\_\_\_\_\_\_\_\_\_\_\_\_\_\_\_\_\_\_\_\_\_\_\_

Os certificados e-CNPJ são destinados a todas as pessoas jurídicas que possuem registro no Cadastro Nacional da Pessoa Jurídica da Receita Federal do Brasil (CNPJ).

Os certificados e-CNPJ são utilizados para assinatura digital e autenticação do seu titular em sistemas e aplicações.

Não poderão ser emitidos certificados e-CNPJ para pessoas jurídicas cuja situação cadastral, perante o CNPJ, esteja enquadrada na condição de suspensa, inapta, baixada ou nula. A validação desta situação é realizada por intermédio do sistema Consulta Prévia, disponibilizado pela RFB às Autoridades Certificadoras Habilitadas.

O nome da empresa titular do certificado, é obtido do Cadastro Nacional da Pessoa Jurídica da RFB, utilizando o sistema Consulta Prévia.

Os certificados e-CNPJ atendem os seguintes requisitos:

#### <span id="page-18-2"></span>**3.1.1. Número de Versão**

Os certificados digitais e-CNPJ implementam a versão 3 de certificados definida no padrão ITU-T X.509, de acordo com o perfil estabelecido na RFC 5280 (*Request for Comments – Internet X509 Public Key Infrastructure*).

#### <span id="page-18-3"></span>**3.1.2. Campo** *Issuer*

Todo certificado e-CNPJ possui neste campo o nome X.500 da Autoridade Certificadora habilitada pela RFB.

#### <span id="page-18-4"></span>**3.1.3. Algoritmos de Criptografia, Tamanho e Processo de Geração de Chave**

O algoritmo utilizado para a geração das chaves dos certificados e-CNPJ é o RSA.

São quatro os tipos de certificados admitidos:

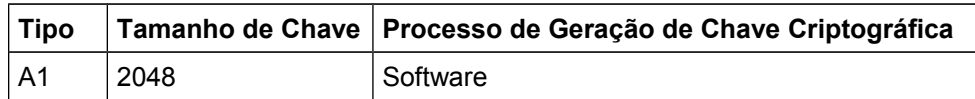

(Fl. 20 do Anexo I da Portaria RFB/Sucor/Cotec nº 42, de 07 de agosto de 2020.)

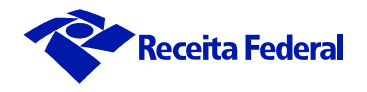

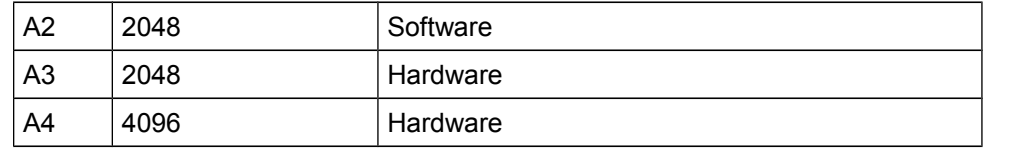

\_\_\_\_\_\_\_\_\_\_\_\_\_\_\_\_\_\_\_\_\_\_\_\_\_\_\_\_\_\_\_\_\_\_\_\_\_\_\_\_\_\_\_\_\_\_\_\_\_\_\_\_\_\_\_\_\_\_\_\_\_\_\_\_\_\_\_\_\_\_\_\_\_\_\_\_\_\_\_\_\_\_\_\_\_\_\_\_

## <span id="page-19-0"></span>**3.1.4. Algoritmo de Assinatura Digital**

Os certificados e-CNPJ deverão ser assinados conforme documento PADRÕES E ALGORITMOS CRIPTOGRÁFICOS DA ICP-BRASIL (DOC ICP-01.01).

## <span id="page-19-1"></span>**3.1.5. Limite de tamanho**

O tamanho máximo de cada componente do *Distinguished Name* (DN), CN, OU, L, ST, O e C, é de 64 caracteres.

## <span id="page-19-2"></span>**3.1.6. Chave pública do titular do certificado**

Conforme definido na RFC 5280.

## <span id="page-19-3"></span>**3.1.7. Identificação do sistema criptográfico utilizado**

Conforme definido na RFC 5280.

## <span id="page-19-4"></span>**3.1.8. Conjunto de Caracteres**

Salvo no item 3.2.5, todas as sequências de caracteres nos certificados, inclusive as dos *Distinguished Name* (DN) devem obedecer ao Código NBR 9611, que inclui os caracteres alfanuméricos e os caracteres especiais descritos na tabela abaixo. Os acentos não são suportados e devem ser substituídos pelo caractere não acentuado e o cedilha deve ser substituído pelo caractere 'c'.

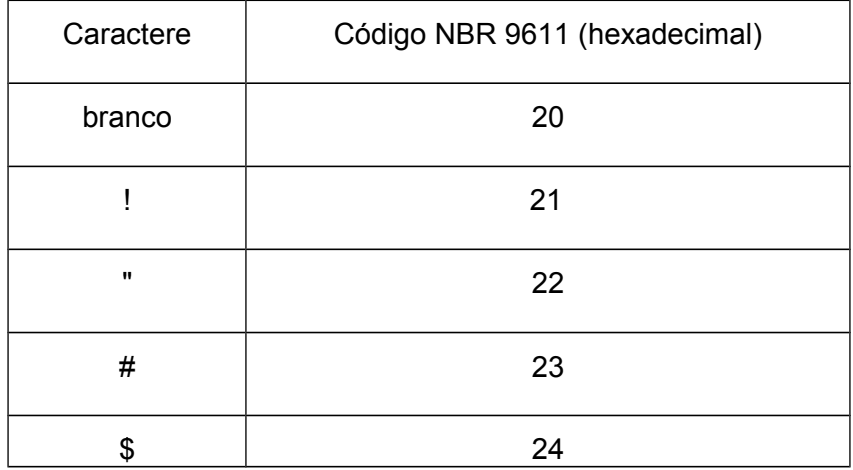

Documento de 26 pagina(s) assinado digitalmente. Pode ser consultado pelo codigo de localizacao AP07.0820.17095.7266 no endereco http://sadd.receita.fazenda.gov.br/sadd-internet/pages/validadocumento.xhtml consulte a pagina de autenticacao no final deste documento.

(Fl. 21 do Anexo I da Portaria RFB/Sucor/Cotec nº 42, de 07 de agosto de 2020.)

\_\_\_\_\_\_\_\_\_\_\_\_\_\_\_\_\_\_\_\_\_\_\_\_\_\_\_\_\_\_\_\_\_\_\_\_\_\_\_\_\_\_\_\_\_\_\_\_\_\_\_\_\_\_\_\_\_\_\_\_\_\_\_\_\_\_\_\_\_\_\_\_\_\_\_\_\_\_\_\_\_\_\_\_\_\_\_\_

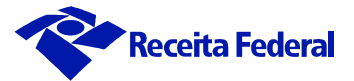

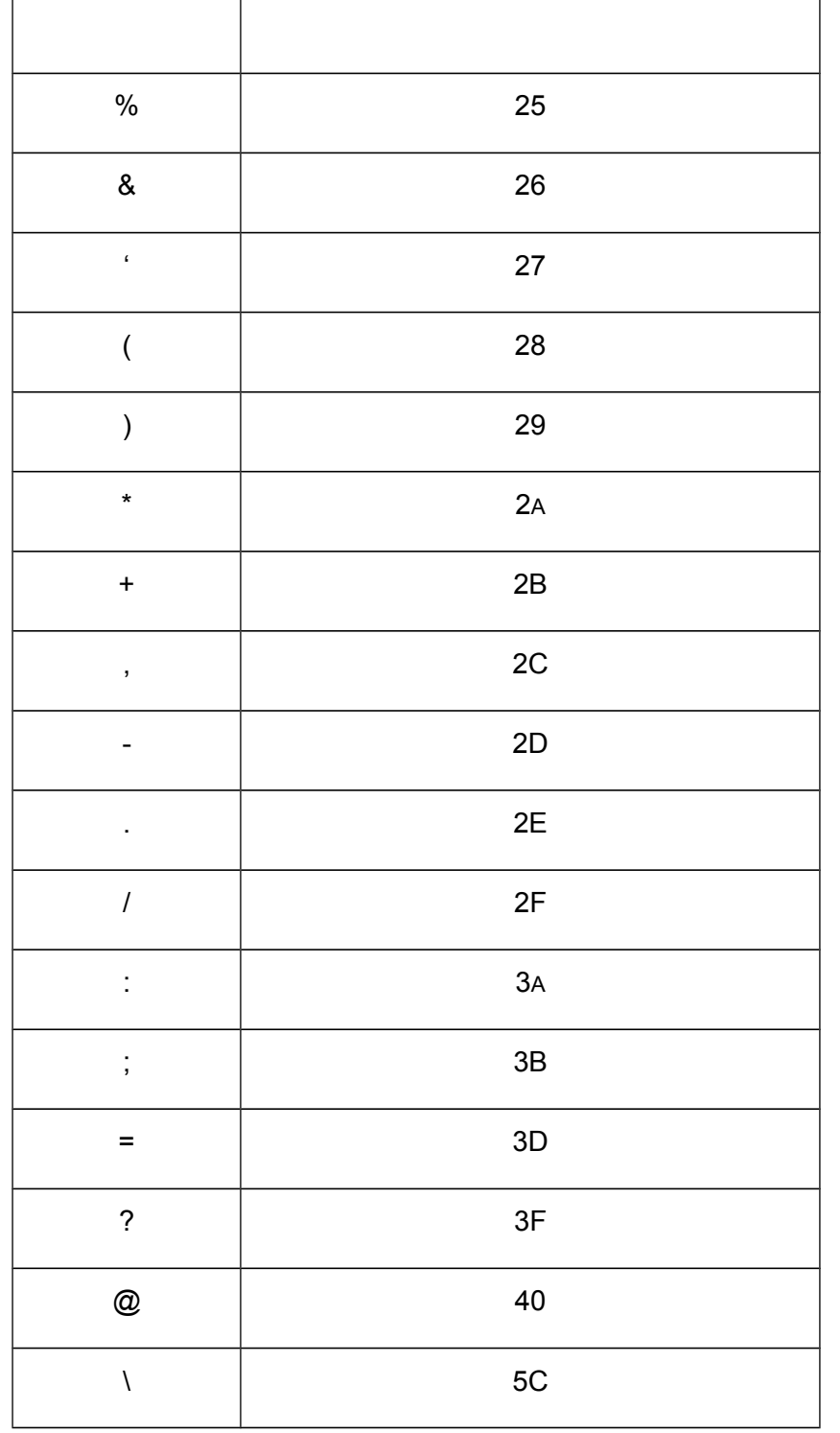

Documento de 26 pagina(s) assinado digitalmente. Pode ser consultado pelo codigo de localizacao AP07.0820.17095.7266 no endereco http://sadd.receita.fazenda.gov.br/sadd-internet/pages/validadocumento.xhtml consulte a pagina de autenticacao no final deste documento. (Fl. 22 do Anexo I da Portaria RFB/Sucor/Cotec nº 42, de 07 de agosto de 2020.)

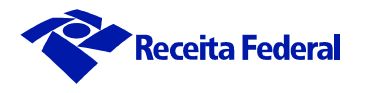

#### <span id="page-21-0"></span>\_\_\_\_\_\_\_\_\_\_\_\_\_\_\_\_\_\_\_\_\_\_\_\_\_\_\_\_\_\_\_\_\_\_\_\_\_\_\_\_\_\_\_\_\_\_\_\_\_\_\_\_\_\_\_\_\_\_\_\_\_\_\_\_\_\_\_\_\_\_\_\_\_\_\_\_\_\_\_\_\_\_\_\_\_\_\_\_ **3.1.9. Identificação e Assinatura Digital da Autoridade Certificadora Emitente**

Conforme definido na RFC 5280.

## <span id="page-21-1"></span>**3.1.10. Número de Série Exclusivo do Certificado**

Conforme definido na RFC 5280.

## <span id="page-21-2"></span>**3.1.11. Validade do Certificado Digital**

Conforme definido na Política de Certificação.

## <span id="page-21-3"></span>**3.1.12. Composição do Distinguished Name (DN) do certificado e-CNPJ**

CN=<Nome Empresarial> <:> <número de inscrição no CNPJ> OU=<RFB e-CNPJ \*\* > OU= Secretaria da Receita Federal do Brasil – RFB OU= Informando o CNPJ da AR onde ocorreu a identificação presencial ou CNPJ da AR cujo AGR operou videoconferência para emissão do certificado; ou, ainda, a expressão "Renovação Eletrônica", para os casos de renovação online com certificado digital válido>; OU = <Tipo de identificação utilizada (presencial, videoconferência ou certificado digital);  $\mid \equiv$  $L = idade>$  ST= <sigla da unidade da federação > O=ICP-Brasil C=BR

O *Common Name* (CN) é composto do nome empresarial da pessoa jurídica, obtido do Cadastro Nacional da Pessoa Jurídica (CNPJ) da RFB, com cumprimento máximo de 49 (quarenta e nove) caracteres acrescido do sinal de dois pontos (:) mais o número de inscrição da empresa titular do certificado neste cadastro composto por 14 (quatorze) caracteres.

São quatro os campos *Organizational Unit* (OU) definidos no certificado, sendo assim constituídos:

Primeiro "OU" CNPJ da AR onde ocorreu a identificação presencial ou CNPJ da AR cujo AGR operou videoconferência para emissão do certificado; ou, ainda, a expressão "Renovação Eletrônica", para os casos de renovação online com certificado digital válido;

Segundo "OU" Informando o Tipo de identificação utilizada (presencial, videoconferência ou certificado digital;

(Fl. 23 do Anexo I da Portaria RFB/Sucor/Cotec nº 42, de 07 de agosto de 2020.)

\_\_\_\_\_\_\_\_\_\_\_\_\_\_\_\_\_\_\_\_\_\_\_\_\_\_\_\_\_\_\_\_\_\_\_\_\_\_\_\_\_\_\_\_\_\_\_\_\_\_\_\_\_\_\_\_\_\_\_\_\_\_\_\_\_\_\_\_\_\_\_\_\_\_\_\_\_\_\_\_\_\_\_\_\_\_\_\_

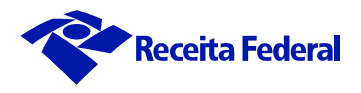

Terceiro "OU" com conteúdo variável conforme o tipo de certificado:

- $\bullet$  Tipo A1 = "RFB e-CNPJ A1";
- $\bullet$  Tipo A2 = "RFB e-CNPJ A2";
- $\bullet$  Tipo A3 = "RFB e-CNPJ A3";
- $\bullet$  Tipo A4 = "RFB e-CNPJ A4".

Quarto "OU" com conteúdo fixo "Secretaria da Receita Federal do Brasil – RFB".

O campo *locality* (L) com conteúdo correspondente ao nome da cidade onde a empresa está localizada. O campo deve ser preenchido sem acentos nem abreviaturas.

O campo *state or province name* (ST) com conteúdo correspondente a sigla do estado onde a empresa está localizada.

O campo *Organization Name* (O) com conteúdo fixo igual a "ICP-Brasil".

O campo *Country Name* (C) com conteúdo fixo igual a "BR".

No formato os caracteres "<" e ">" delimitam campos que serão substituídos pelos seus respectivos valores, não devendo ser incluídos no conteúdo do certificado.

#### **Exemplo:**

CN=CASA LIQUIDACAO:12345678000199 OU=RFB e-CNPJ A3 OU=Secretaria da Receita Federal do Brasil – RFB OU=00000000000000 L=PORTO ALEGRE ST=RS O=ICP-Brasil  $C = BR$ 

## <span id="page-22-0"></span>**3.2. Extensões Obrigatórias.**

#### <span id="page-22-1"></span>*3.2.1. Authority Key Identifier*

#### **Não crítica**

O campo *key Identifier* deve conter o hash SHA-1 da chave pública da AC Habilitada que emitiu o certificado.

(Fl. 24 do Anexo I da Portaria RFB/Sucor/Cotec nº 42, de 07 de agosto de 2020.)

\_\_\_\_\_\_\_\_\_\_\_\_\_\_\_\_\_\_\_\_\_\_\_\_\_\_\_\_\_\_\_\_\_\_\_\_\_\_\_\_\_\_\_\_\_\_\_\_\_\_\_\_\_\_\_\_\_\_\_\_\_\_\_\_\_\_\_\_\_\_\_\_\_\_\_\_\_\_\_\_\_\_\_\_\_\_\_\_

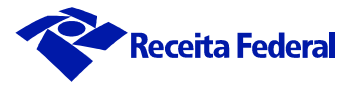

## <span id="page-23-0"></span>*3.2.2. Key Usage*

#### **Crítica**

Somente os seguintes bits devem estar ativados:

- *DigitalSignature*;
- *NonRepudiation; e*
- *keyEncipherment*.

## <span id="page-23-1"></span>*3.2.3. Certificate Policies*

## **Não crítica**

- o campo *policyIdentifier* contém o OID da Política de Certificação (PC) correspondente;
- o campo *policyQualifiers* contém o endereço URL da página *Web* onde se obtém a Declaração de Praticas de Certificação (DPC) da AC Habilitada que emitiu o certificado.

## <span id="page-23-2"></span>*3.2.4. CRL Distribution Points*

#### **Não crítica**

Contém os endereços na *Web* onde se obtém a Lista de Certificados Revogados (LCR) emitida pela AC Habilitada que assinou o certificado.

Deverão conter dois (2) endereços *web* diferentes para busca da LCR.

## <span id="page-23-3"></span>*3.2.5. Subject Alternative Name*

#### **Não crítica**

Contendo 4 (quatro) campos *OtherName* obrigatórios:

**OID = 2.16.76.1.3.2** com o seguinte conteúdo:

Nome do responsável pela Pessoa Jurídica, perante o CNPJ;

**OID = 2.16.76.1.3.3** com o seguinte conteúdo:

Número de inscrição no Cadastro Nacional da Pessoa Jurídica (CNPJ) da Pessoa Jurídica titular do certificado.

(Fl. 25 do Anexo I da Portaria RFB/Sucor/Cotec nº 42, de 07 de agosto de 2020.)

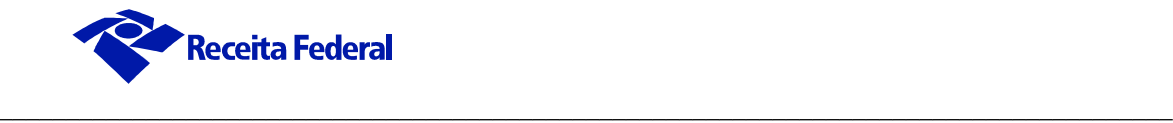

#### **OID = 2.16.76.1.3.4** com o seguinte conteúdo:

Nas primeiras 8 (oito) posições, a data de nascimento do responsável pela Pessoa Jurídica perante o CNPJ, no formato ddmmaaaa; nas 11 (onze) posições subsequentes, o número de inscrição no Cadastro de Pessoas Físicas (CPF) do responsável pela Pessoa Jurídica perante o CNPJ; nas 11 (onze) posições subsequentes o número de inscrição no NIS (PIS, PASEP ou CI) do responsável pela Pessoa Jurídica perante o CNPJ; nas 15 (quinze) posições subsequentes, o número do Registro Geral (RG) do responsável pela Pessoa Jurídica perante o CNPJ; nas 10 (dez) posições subsequentes, as siglas do órgão expedidor do RG e respectiva UF;

**OID = 2.16.76.1.3.7** com o seguinte conteúdo:

Nas 12 (doze) posições o número do Cadastro Especifico do INSS (CEI) da Pessoa Jurídica titular do certificado.

O conjunto de informações definido em cada campo *OtherName* deve ser armazenado como uma cadeia de caracteres do tipo ASN.1 OCTET STRING ou PRINTABLE STRING,

Os seguintes campos são de preenchimento obrigatório;

Da empresa:

- Nome Empresarial;
- Número de inscrição no CNPJ.

Do responsável pela pessoa jurídica perante o CNPJ:

- Número de inscrição no CPF;
- Data de nascimento;
- Nome do responsável pela Pessoa Jurídica perante o CNPJ.
- Email.

Quando os números de NIS (PIS/PASEP/CI), RG ou CEI não estiverem disponíveis, os campos correspondentes devem ser integralmente preenchidos com caracteres "zero".

Se o número do RG não estiver disponível, não se deve preencher os campos de órgão expedidor e UF.

Todas informações de tamanho variável, referentes a números, tais como RG, devem ser preenchidas com caracteres "zero" a sua esquerda para que seja completado seu máximo tamanho possível.

(Fl. 26 do Anexo I da Portaria RFB/Sucor/Cotec nº 42, de 07 de agosto de 2020.)

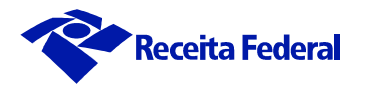

As 6 (seis) posições das informações sobre órgão expedidor do RG e UF referem-se ao tamanho máximo, devendo ser utilizadas apenas as posições necessárias ao seu armazenamento, da esquerda para a direita.

\_\_\_\_\_\_\_\_\_\_\_\_\_\_\_\_\_\_\_\_\_\_\_\_\_\_\_\_\_\_\_\_\_\_\_\_\_\_\_\_\_\_\_\_\_\_\_\_\_\_\_\_\_\_\_\_\_\_\_\_\_\_\_\_\_\_\_\_\_\_\_\_\_\_\_\_\_\_\_\_\_\_\_\_\_\_\_\_

Apenas os caracteres de A a Z e de 0 a 9 poderão ser utilizados no campo *OtherName*, não sendo permitidos caracteres especiais, símbolos, espaços ou quaisquer outros.

O campo *rfc822 Name*, parte da extensão obrigatória *Subject Alternative Name*, contendo o endereço e-mail do responsável, perante o CNPJ, pela Pessoa Jurídica titular do certificado também deverá estar presente.

## <span id="page-25-0"></span>*3.2.6. Basic Constraints*

Não crítica

Opcional,

- Subject Type= End Entity, e
- Path Length Constraint-None.

## <span id="page-25-1"></span>*3.2.7. Extended-Key-Usage*

#### **Não crítica**

Deve conter os seguintes valores representados por seus respectivos OID:

#### **Obrigatório**

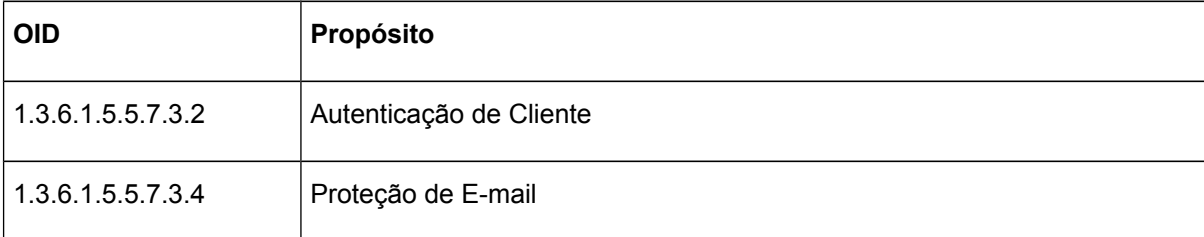

## <span id="page-25-2"></span>*3.2.8. Authority Information Access (opcional)*

Não crítica

Com os seguintes campos:

- Endereço de acesso ao protocolo de OCSP (On-line Certificate Status Protocol), conforme definido na RFC 5280;
- Endereço na *web* onde se obtêm o arquivo p7b com os certificados da cadeia da Autoridade Certificadora, conforme definido na RFC 3280.

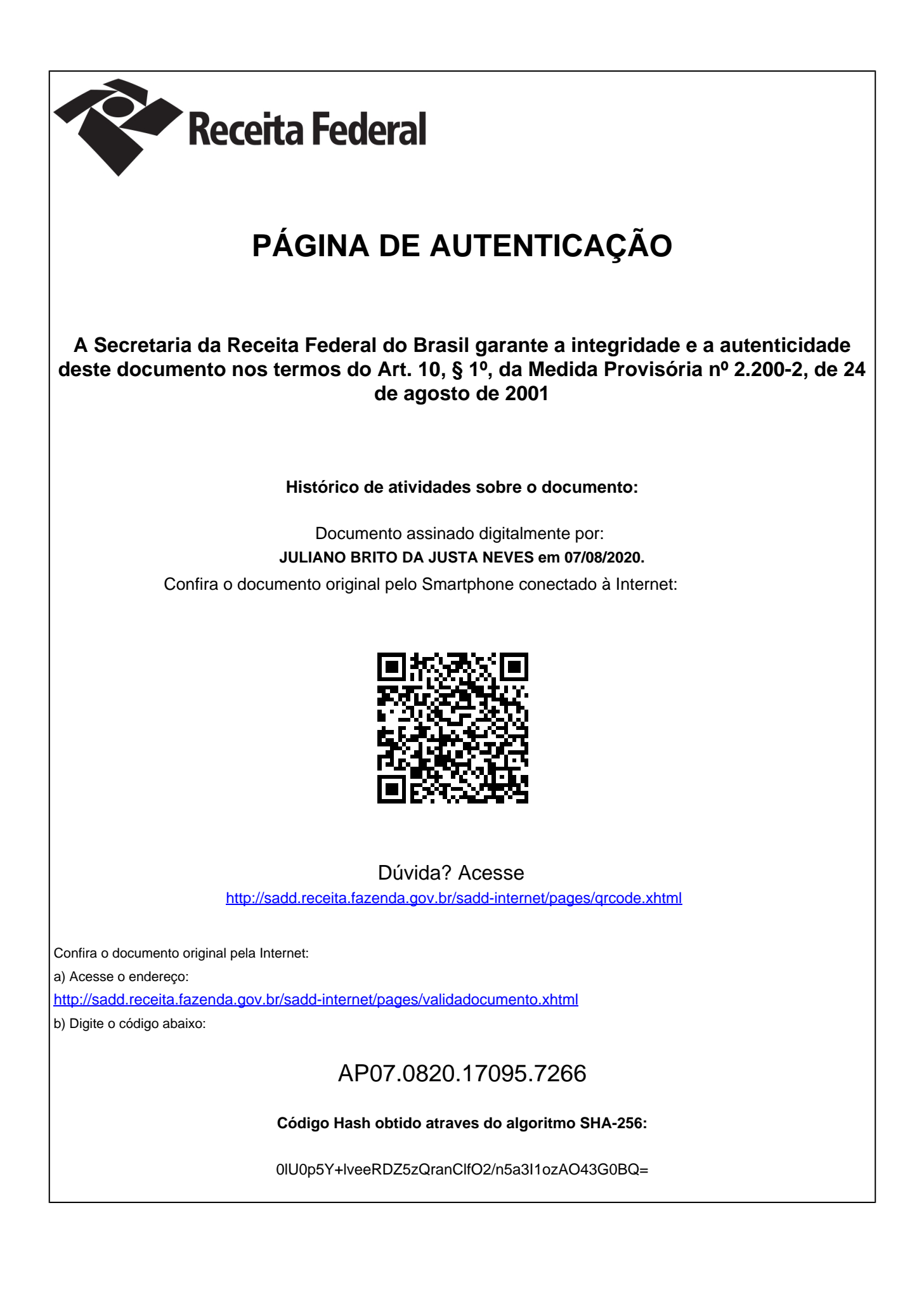